## Crack autodesk autocad 2010 rus activation code

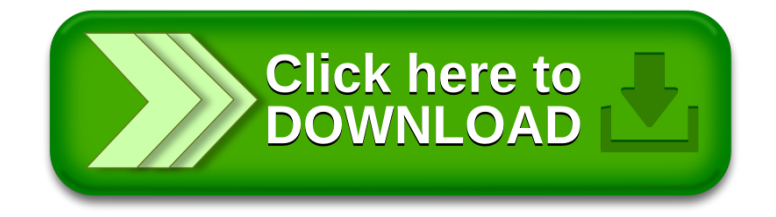